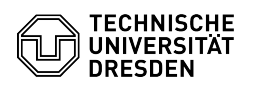

## privacyIDEA Authenticator als Authenticator-App

## 03.07.2024 13:29:08

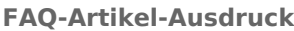

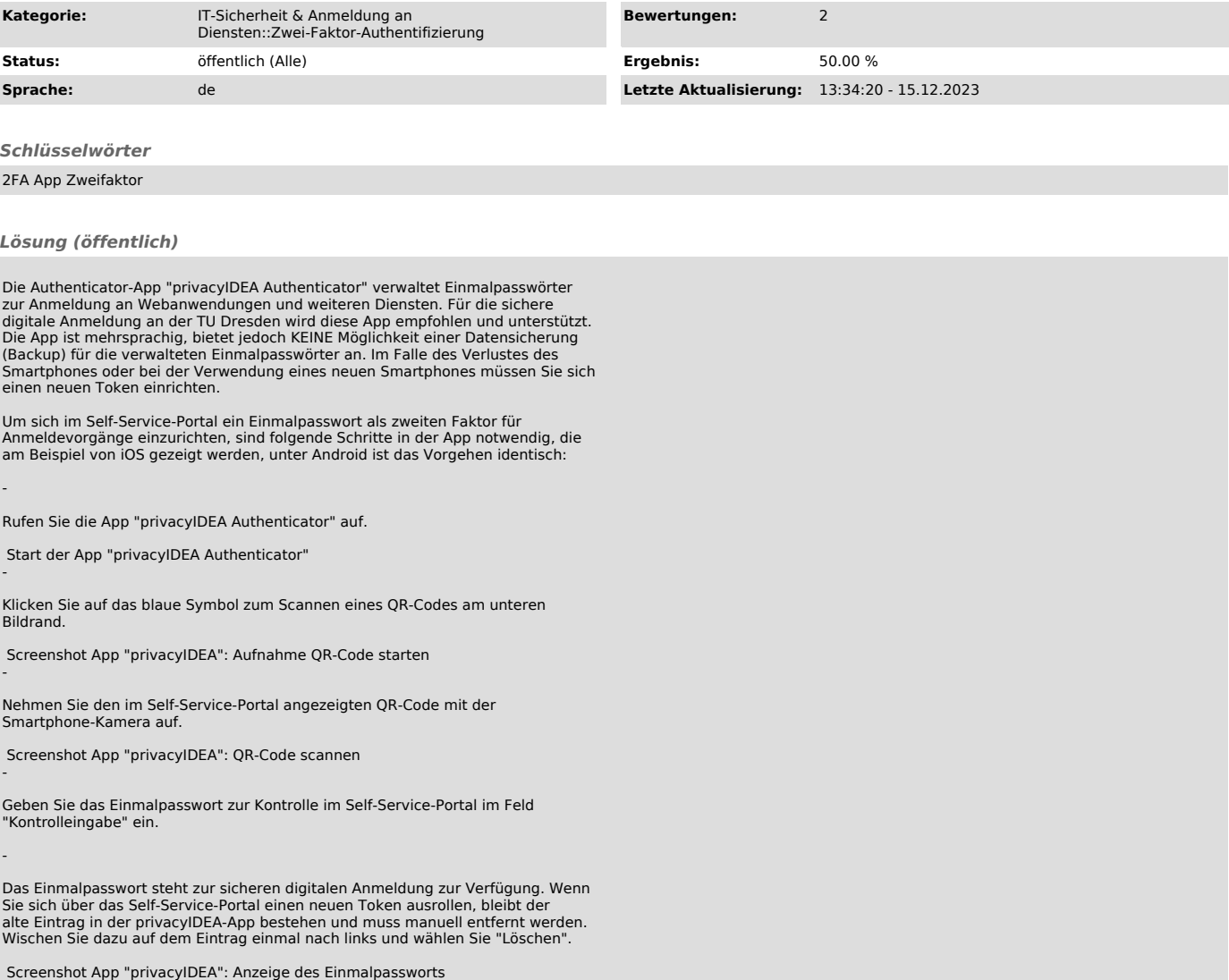